# CONTEST ORIENTATION

FEBRUARY 17TH, 2024

MIKE ROSS, VE6TC

 $\sum$ 

 $\bigcap$ 

 $\bigcap$ 

 $\bigcap$ 

 $\circ$ 

 $\bigcap$ 

 $\bigcap$ 

 $\bigcap$ 

 $\bigcap$ 

 $\curvearrowright$ 

NEEROO SHARMA-HALL, VE6NRO

# GENERAL NOTICE

 $\sum$ 

 $\bigcap$ 

 $\bigcap$ 

 $\bigcap$ 

IN CASE OF EMERGENCY, EXIT THE WAY WE CAME IN.

ADDITIONAL EXITS ARE IN THE BASEMENT, SIDE AND BACK OF MEETING HALL. MUSTER OUTSIDE, WEST FENCE. WASHROOMS ARE DOWNSTAIRS. THIS IS A WORKSHOP, ASK QUESTIONS ANY TIME.

LEARN BY PARTICIPATING.

# WHAT'S YOUR CONTEST EXPERIENCE?

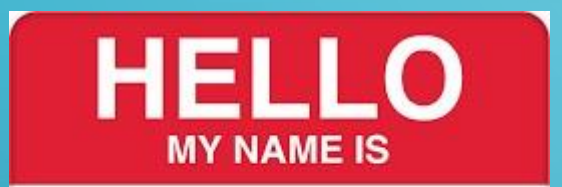

 $\sum$ 

 $\bigcap$ 

 $\bigcap$ 

100

 $\overline{\bigcap}$ 

H. Amm, VE6ABC

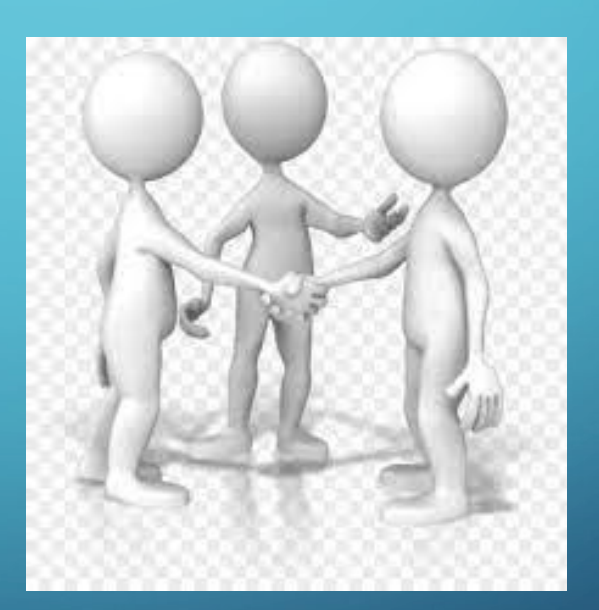

# CONTEST ORIENTATION

 $\sum$ 

What is a contest and why might I want to be in one? What goes on during a contest? Overview of logging software. How to operate in a contest. Try out typical contest exchanges off-air.

What about interference?

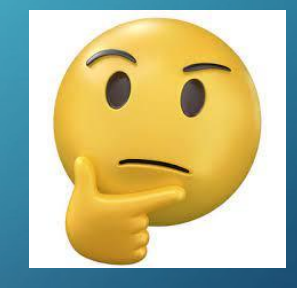

# WHAT IS A CONTEST AND WHY WOULD I BE IN **ONE?**

- A contest is a competition to collect points for awards, self-improvement or just fun!
- Make lots of quick contacts and see how many per hour, day or single sitting.
- Pick up continents, countries, states, provinces, sections, counties or grid squares for awards like WAS (Worked All States).
- Collect QSL cards or contact credits for operating awards like WAS , WAC, DXCC, etc.
- Test new antennas, propagation on different bands, hours of operation.
- Participate in club events ARRL Field Day, Winter Field Day, club station contests.
- Emergency training exercises, passing short accurate messages over longer times.
- **• Gain on air operating experience.**

#### KNOW YOUR Q CODES AND PHONETICS

- •Q Codes are shortcuts for common expressions.
- •Many can be either a question or a statement eg
- •QSL –acknowledge
	- QSL? do you acknowledge?
	- QSL! I acknowledge!
- •Commonly used QRZ, QSL, QRM, QSB

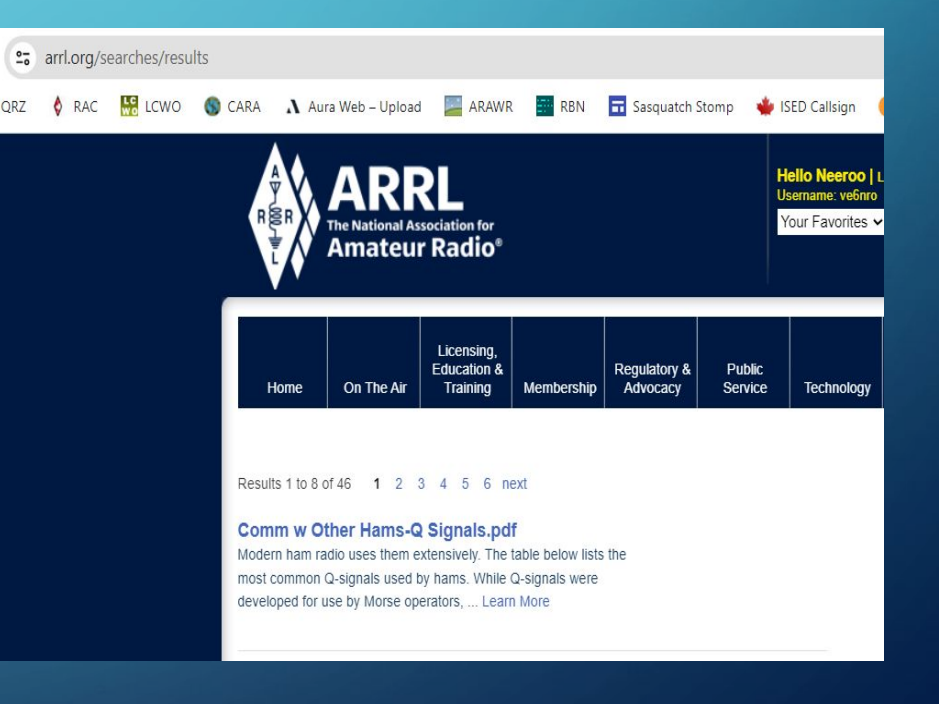

 $\sum$ 

 $\bigcap$ 

# WHAT HAPPENS DURING A CONTEST?

- An on-air contact between stations is called a QSO (cue-ess-oh or cue-so).
- During a contest, you can call CQ (looking for other stations) or you can reply to CQ.
- A valid QSO requires your callsign, date, time, frequency, mode, other station's callsign, signal report (RST) and contest exchange.
- A contest exchange is determined by the organizers and is usually your state or province.
- Some contest exchanges are serial numbers your first QSO is number 1, the second is 2, etc.

RST – by convention, signal strength is always 59 for voice and 599 for CW, regardless of the actual signal strength.

# HOW DO I FIND A CONTEST?

• There is nearly always a contest on-air.

 $\sum$ 

 $\bigcap$ 

 $\bigcap$ 

 $\bigcap$ 

•WA7BNM posts a contest calendar - [https://www.contestcalendar.com](https://www.contestcalendar.com/)

• The Carolinas QSO Party will be an on-air practice session, information **25** contestcalendar.com/contestcal.html<br>RZ 6 RAC **Website navigation,** ather by S... **3** VOACAP 3 WA **M SASTAR** note Log Due Dates  $\geq$  Contest Powered by ICOM 5-Week 12-Month **State OSO Parties Home** 8-Day Perpetual  $CW$ **ORP** Log Due Dates **Historical** Alphabetical **Customize Cabrillo Names Hide Weekly Contests** January 2024 0000Z-0100Z, Jan 1 **AGB New Year Snowball Contest** 0000Z-0100Z, Jan 1 K1USN Slow Speed Test 0800Z-1100Z, Jan 1 **SARTG New Year RTTY Contest AGCW Happy New Year Contest** 0900Z-1200Z, Jan 1 Contest names and dates

# WHAT IS A CONTEST EXCHANGE AND WHERE DO I FIND IT?

• Find the contest rules and look for the exchange section eg:

South Carolina QSO Party, Exchange: SC: RS(T) + County non-SC: RS(T) + (state/province/"DX")

- Typically signal report and some other information like serial number of contacts made, province, name, age, CQ zone, etc.
- •What is your personal exchange data?
- Find your grid square, ARRL section , CQ and ITU zones. Document and display it.

# CONTEST LOGGING SOFTWARE

- Historically, logs were written by hand and checked manually.
- Contest logging software records QSO information and displays analytics on the go.
- Requires a computer and cable to connect transceiver (radio) and computer.
- Software is configured for the specific contest and records date, time and frequency of the QSO when you enter the other station's callsign and exchange.
- We use N1MM+, many others are available, listed here:

www.dxzone.com/catalog/Software/Contesting/

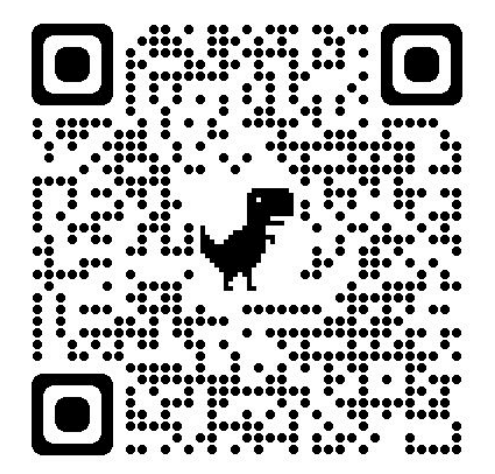

#### N1MM+ OVERVIEW, AN EXAMPLE

 $\sum$ 

 $\bigcap$ 

10 O

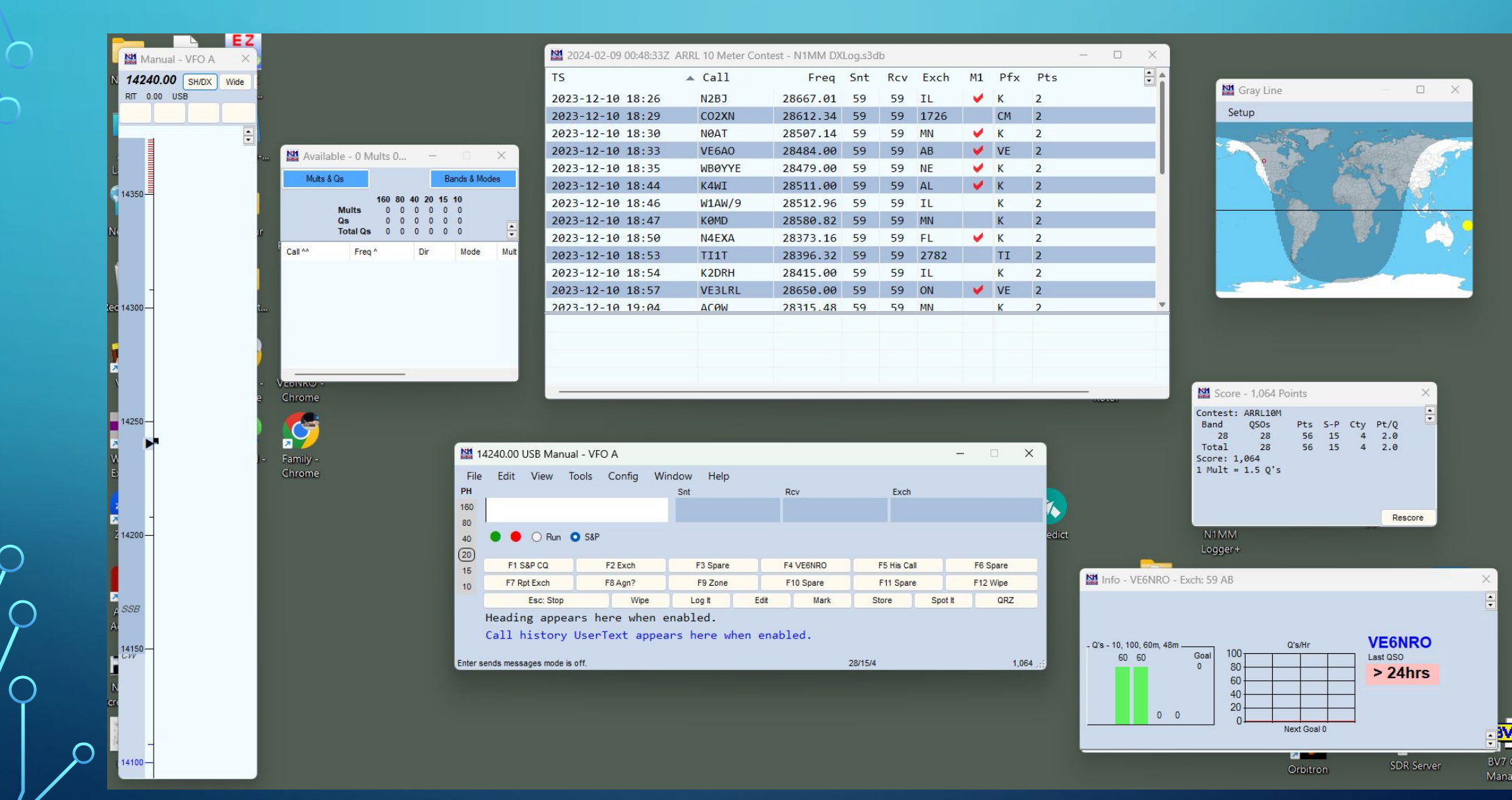

∩

#### Day/Night MAP & Gray Line

**THE REAL PROPERTY** 

 $\sum$ 

M<sub>M</sub> Manual

 $14350$ 

led

 $\mathbb{R}^n$ 

14240.00 SHOP

**RIT** 0.00 USB

 $\bigcirc$ 

 $\bigcap$ 

10 O

 $\bigcirc$ 

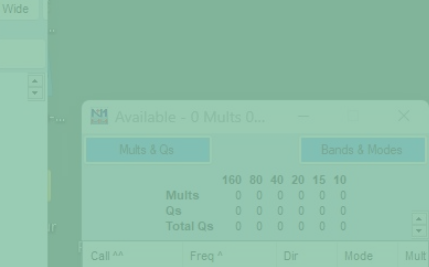

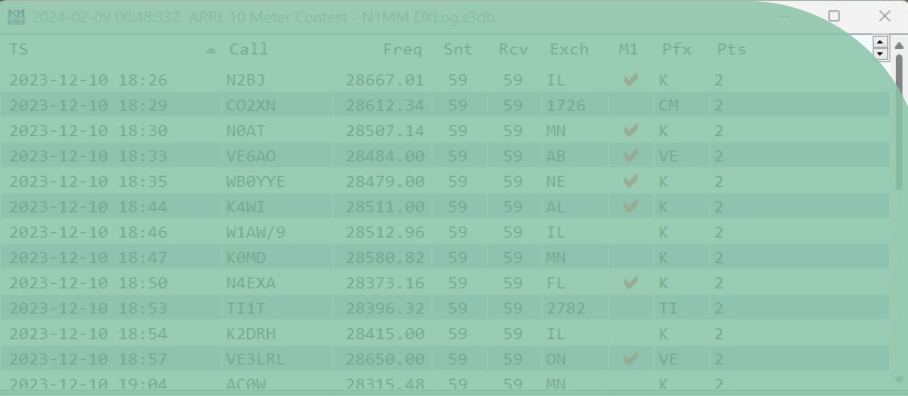

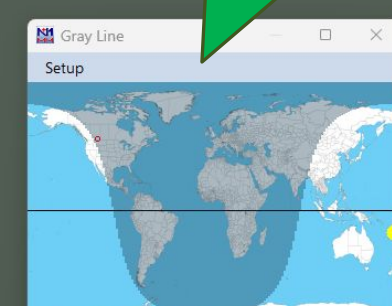

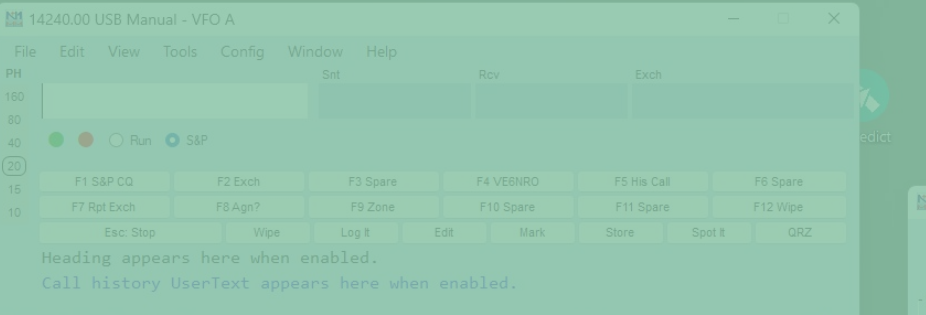

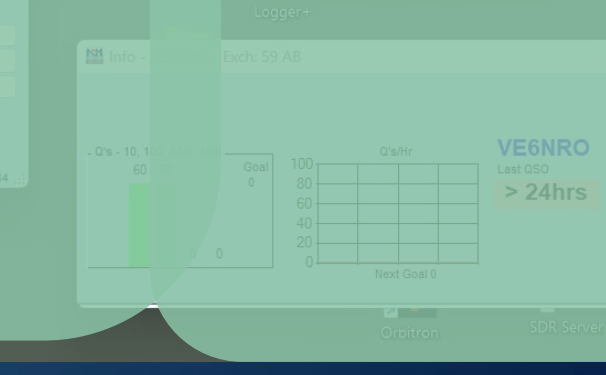

NM Score - 1,064 Points

lana

 $\bigcap$ 

14100-

FREQUENCY/BAND MAP OF RADIO; DISPLAYS CURRENT FREQUENCY; CLICKING ON A FREQUENCY HERE WILL QSY TO THAT FREQUENCY ON THE RADIO

#### QSY – change frequency/move to xxx MHz

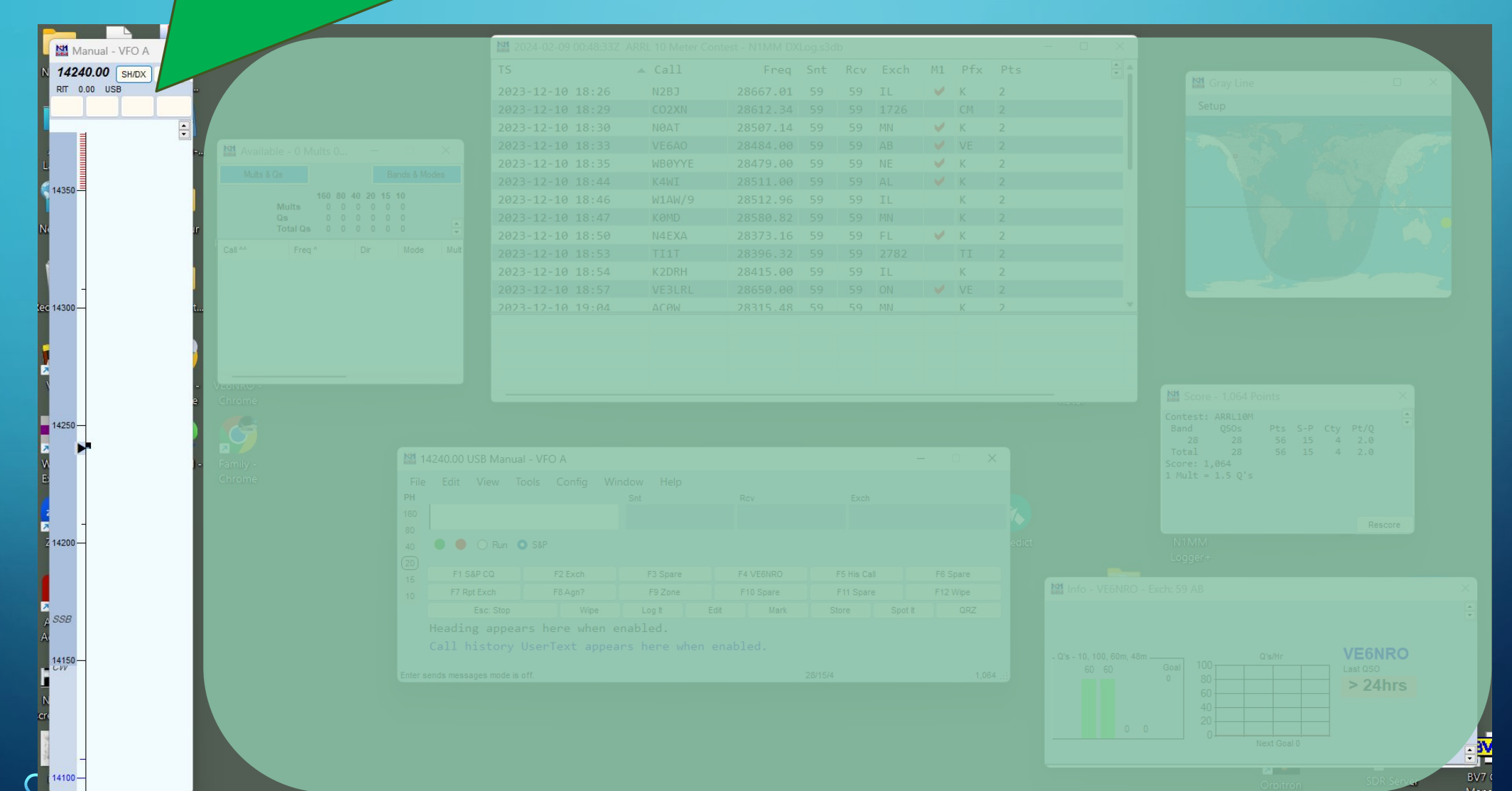

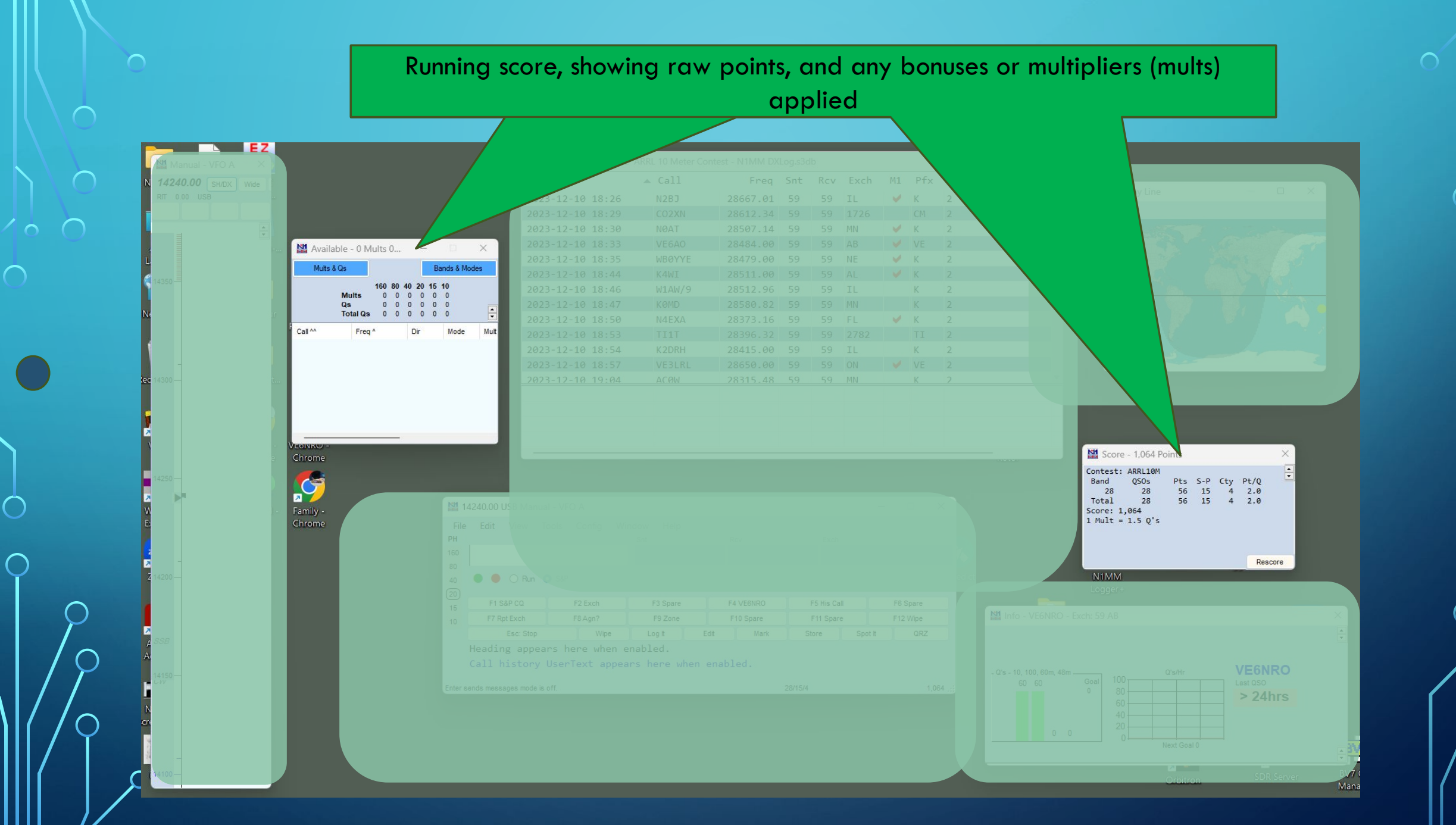

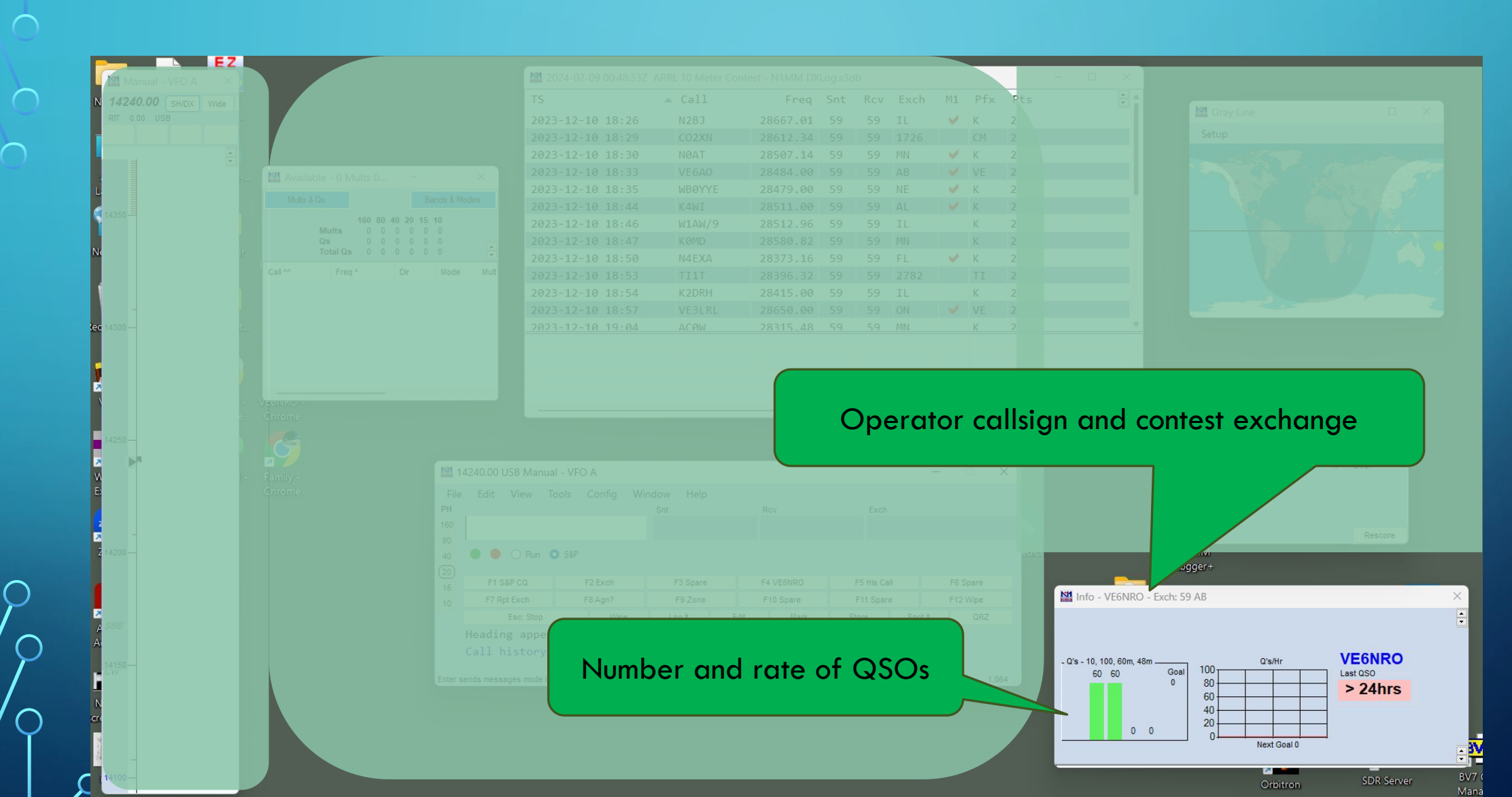

 $\sum_{i=1}^n$ 

 $\circ$ 

 $\bigcirc$ 

 $\overline{O}$ 

 $\cap$ 

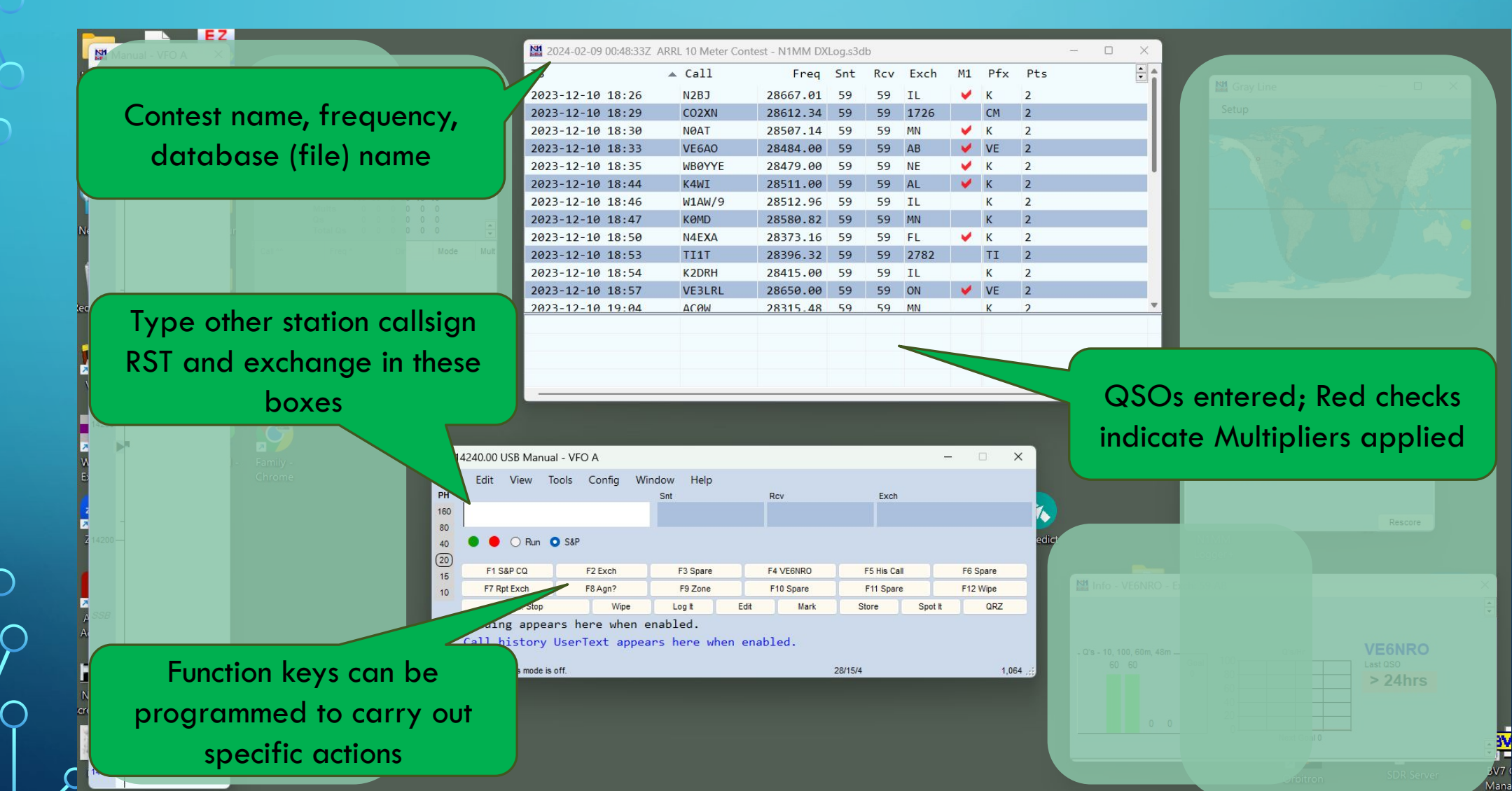

∩

 $\overline{O}$ 

 $\bigcirc$ 

 $\bigcap$ 

 $\overline{\bigcap}$ 

### AFTER THE CONTEST

- •You do **NOT** have to submit your contest logs to the organizer . If you do:
- •Check the contest rules for submission dates and file formats.
- Ensure the proper format. Files submitted are usually Cabrillo format, sometimes ADI (Amateur Data Interchange); most programs generate both.
- File are either uploaded on contest website or sent by email.

### RUN VS. SEARCH & POUNCE (S&P)

 $\sum_{i=1}^{n}$ 

- Run find a clear frequency, call CQ and start logging QSOs!
	- Advantage can work many more stations, much faster since more stations S&P vs. Run.
- S&P turn the dial, looking for stations calling CQ and reply.
	- Advantage can fill in other station's callsign and exchange while waiting.
	- If you cannot hold a frequency or maintain a good run, can still work stations.
- •Most contesters prefer Run and use S&P to find special callsigns and multipliers.

ON-AIR CONTEST TRAINING CAROLINAS QSO PARTY FEBRUARY 24, 25 AT VE6AO STATION

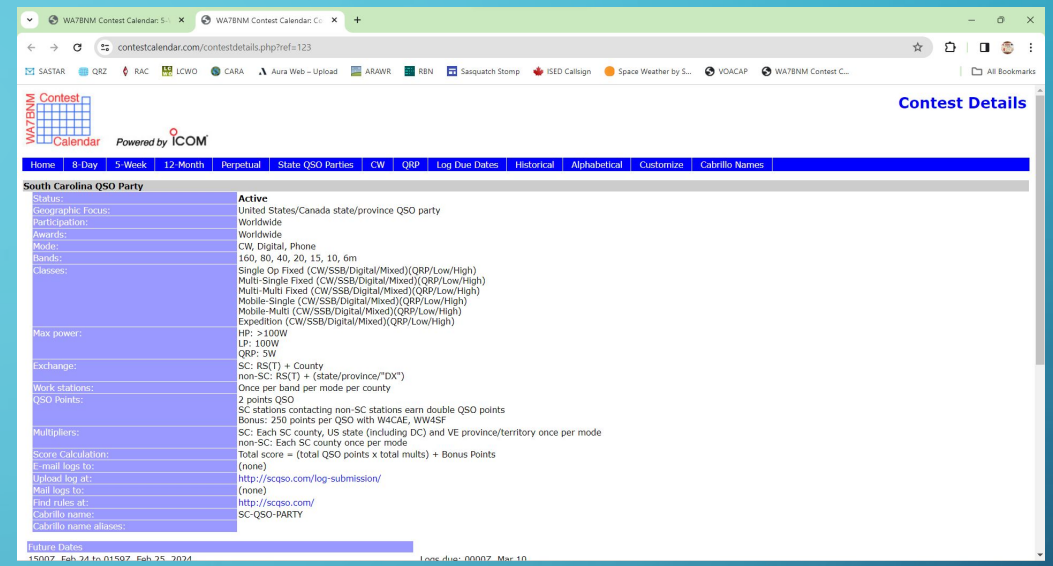

Stations inside South Carolina provide 59 + county

eg N0AB 59 Alpha November – for Anderson county

Stations outside South Carolina provide 59 + state, province or DX if outside North America

eg W7ABC 59 WY

 $\sum$ 

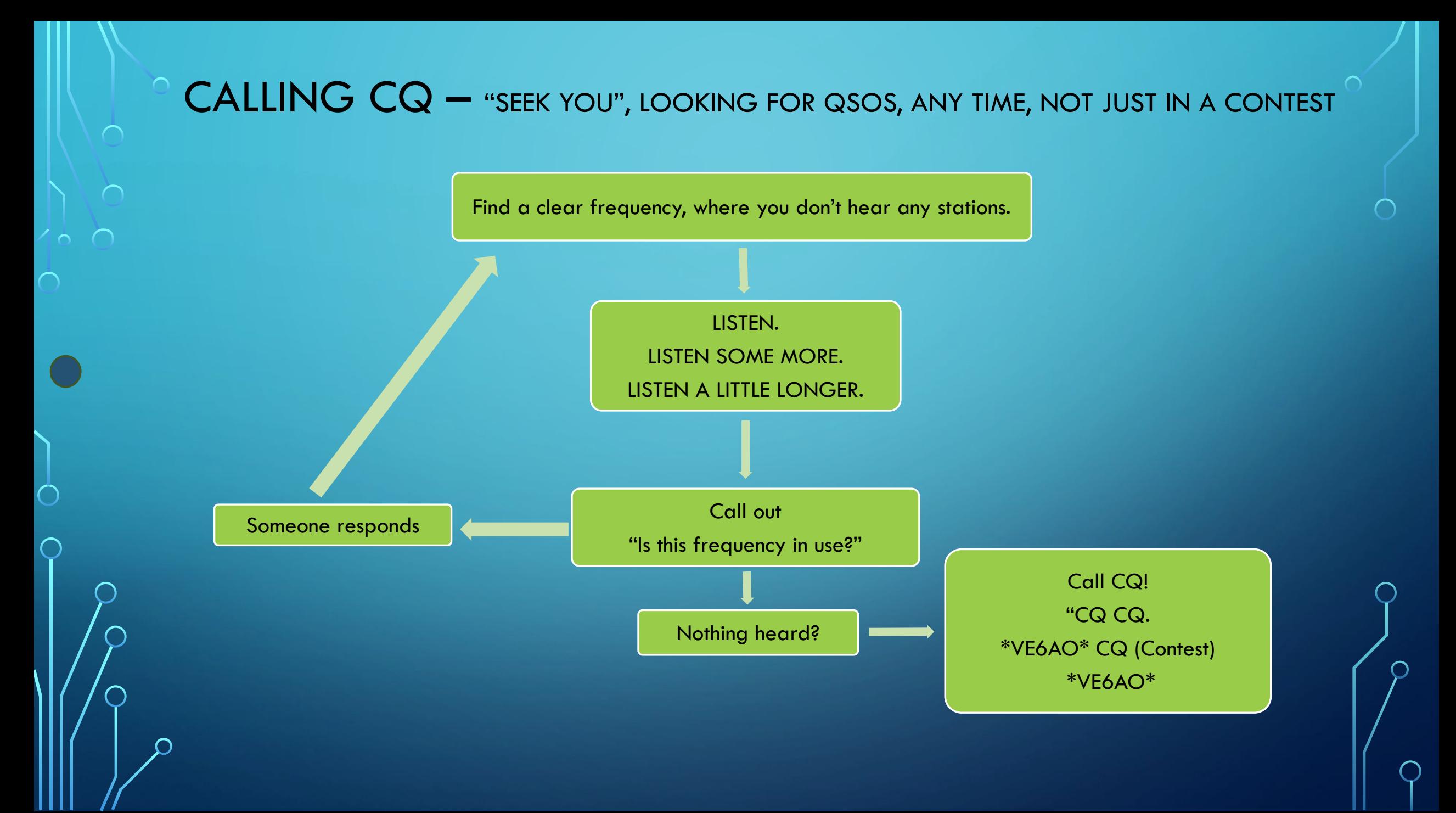

# CONTEST QSO PRACTICE

Your turn!

 $\sum_{i=1}^{n}$ 

 $\bigcap$ 

Remember to log your QSO – other station's callsign, signal report and exchange.

Use phonetics.

Don't be rushed, it's more important to get the information than to be fast. Speed will develop.

### MULTIPLE SIMULTANEOUS REPLIES AKA PILEUPS

- •Multiple replies to your CQ? No problem.
- •If you couldn't make anything out, just say QRZ?
- •If you heard part of a callsign, say that eg "ending in Bravo Charlie?"
- •Keep the run going, manage the pileups and try to maintain your spot.

### CHALLENGES

- Remember, amateur radio frequencies are for everyone to use, no one "owns" a spot, be courteous but expect courtesy as well.
- Someone may ask you to move or they may simply work over top.
- Not everyone follows the same phonetic alphabet, be flexible.
- Sometimes best to acknowledge a super loud station in a pileup so you can move on.
- Definitely ask for space if they're interfering with a QSO eg
	- You have a pileup and hear a quiet station N7something but others keep calling over top:
	- "November Seven only please"
- The number of courteous operators (usually) exceeds the LIDS.

 $\sum$ 

REGISTER ON THE CARA PAGE UNDER EVENTS CALENDAR TO OPERATE AT VE6AO FOR THE CQ WPX SSB CONTEST, MARCH 29, 30, 31

Contest exchange: RS + consecutive serial number

Eg N7AB 59 057

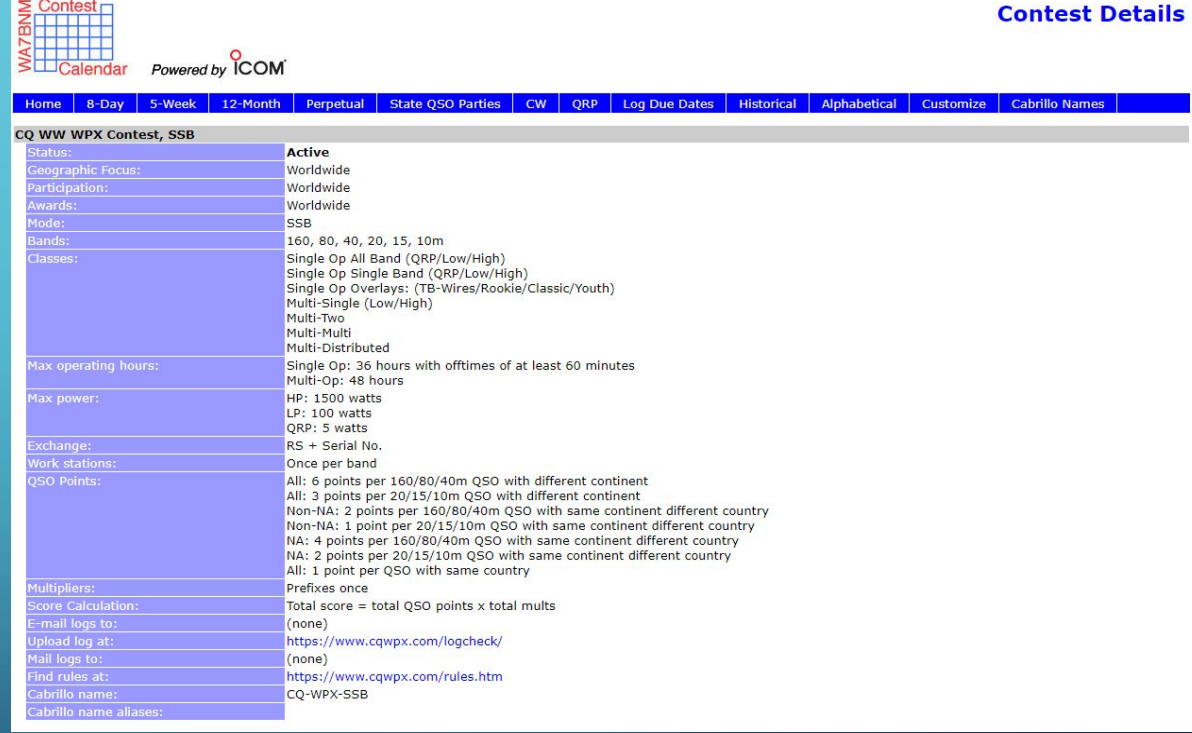

# THANK YOU FOR YOUR PARTICIPATION

- •Questions?
- •This presentation will be uploaded to the CARA web page
- •Register for the VE6AO Station Orientation and Practice Contest Feb 24/25.
- •Register for the VE6AO CQ WPX SSB Contest March 29/30/31.
- •Get on the air contest weekends and have fun!